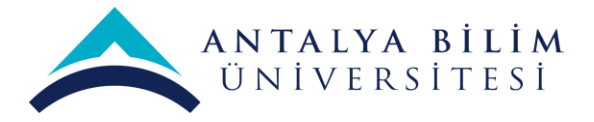

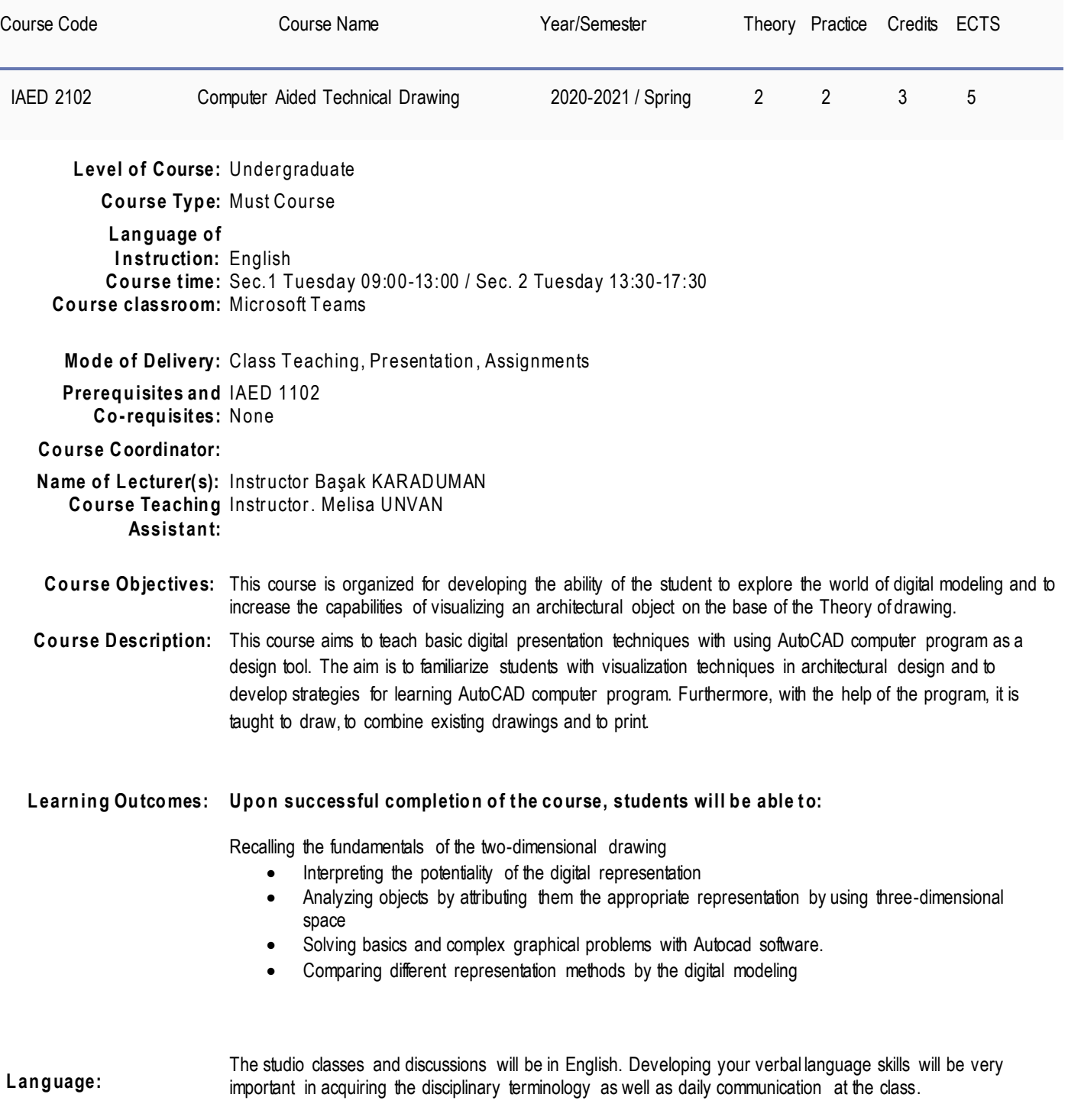

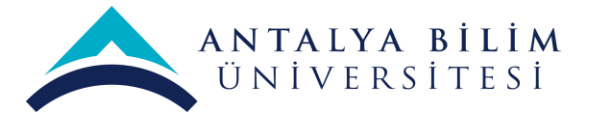

**Text Books:**

-

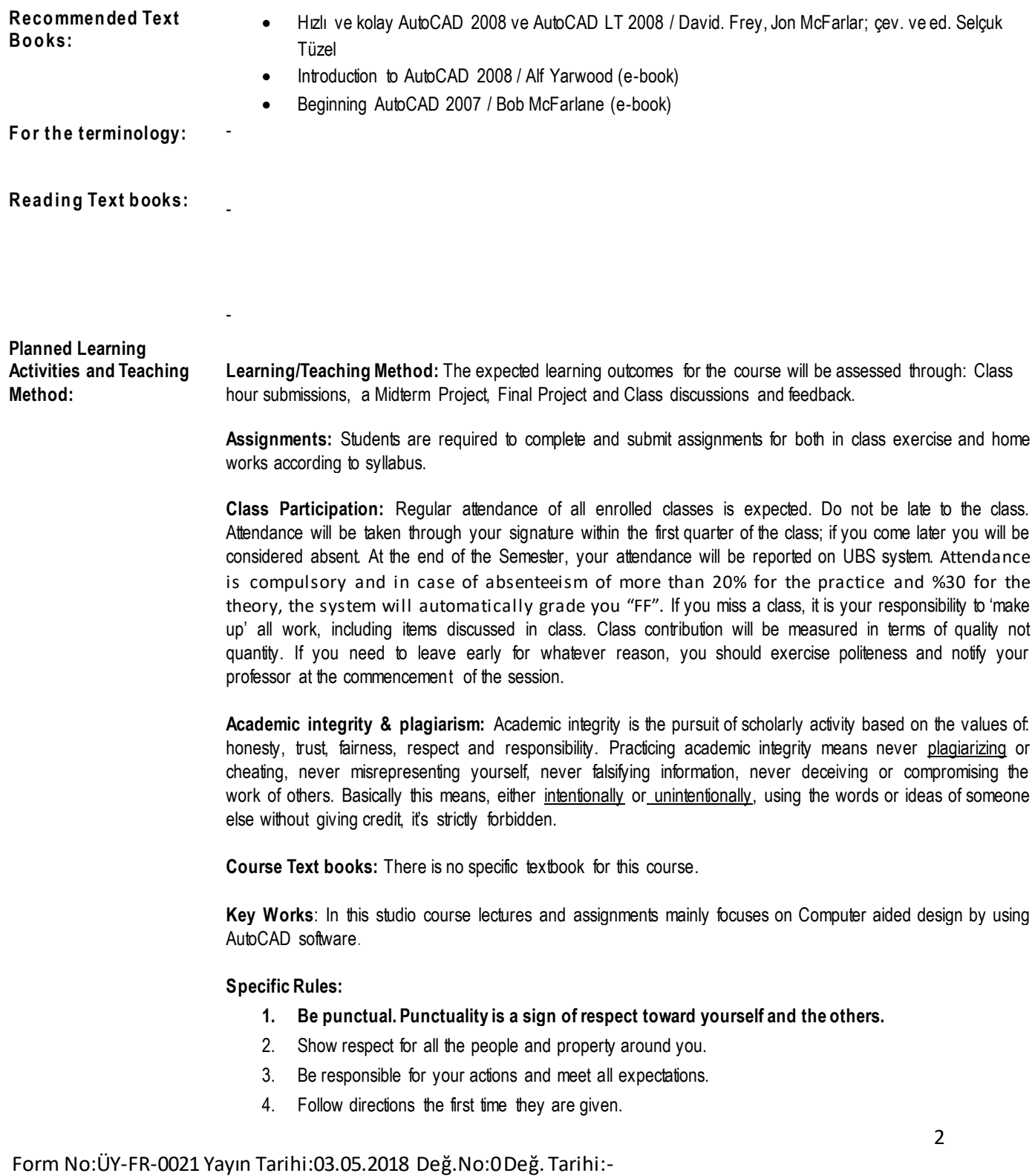

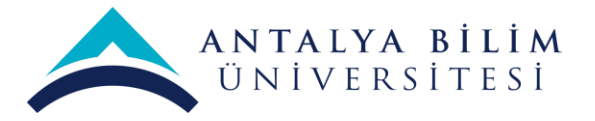

- 5. Students should raise their hand to signal a question or to answer a question.
- 6. Students should use the Internet at school for academic purposes only.
- 7. It is forbidden to record classes with any type of device.

**Communication** : Students are encouraged to v isit the professor during their Office Hours. If y ou cannot make it to announced office hours, please make individual arrangements via e-mail. Howev er, do not ex pect the professor and the resear ch assistant to respond at length v ia e -mail to questions of content, definition of terms, grading questions etc. If y ou have a question that requires a substantive response please set up an appointment to speak with one of us.

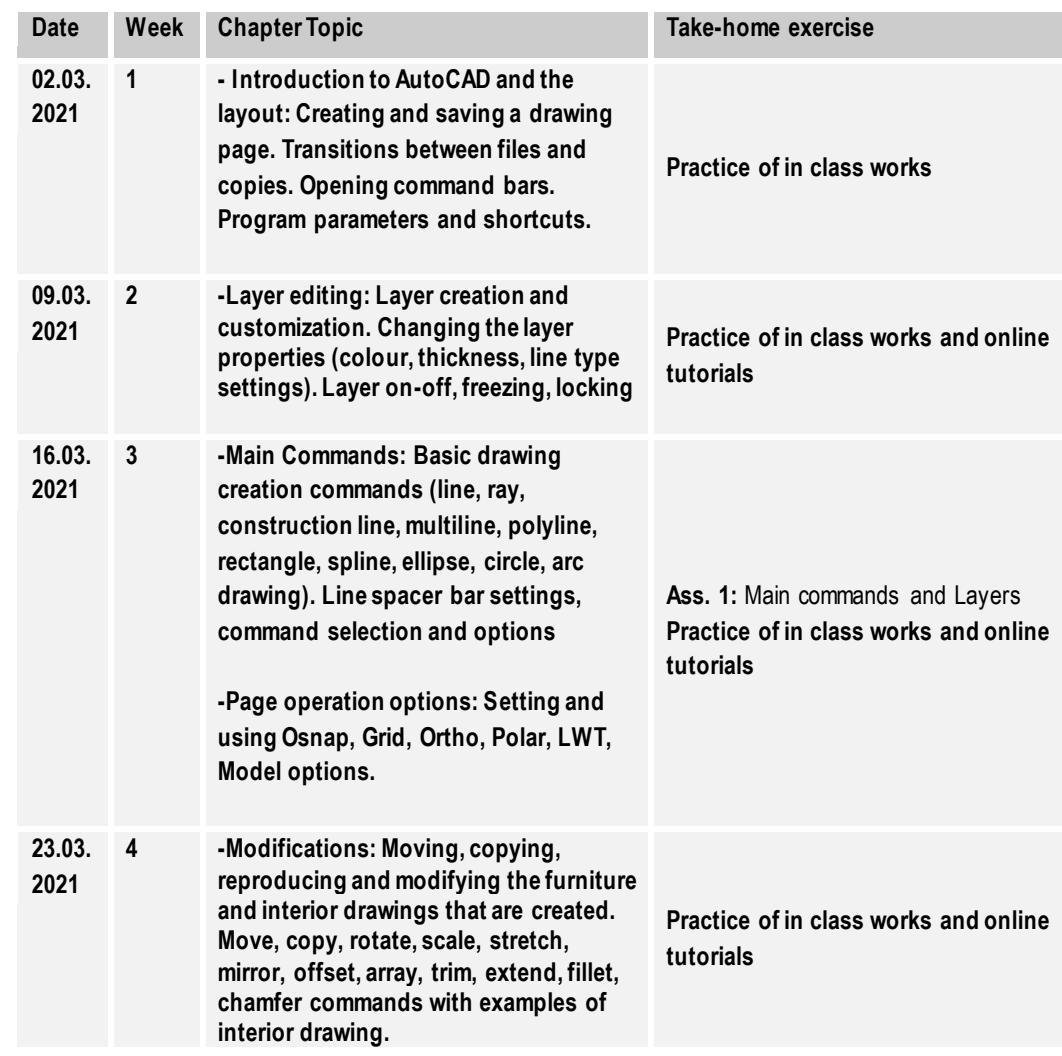

**Course Contents\*: (W eekly L ecture Plan)**

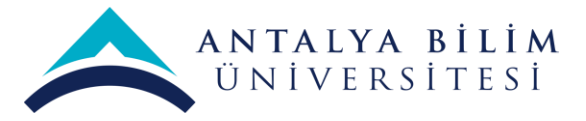

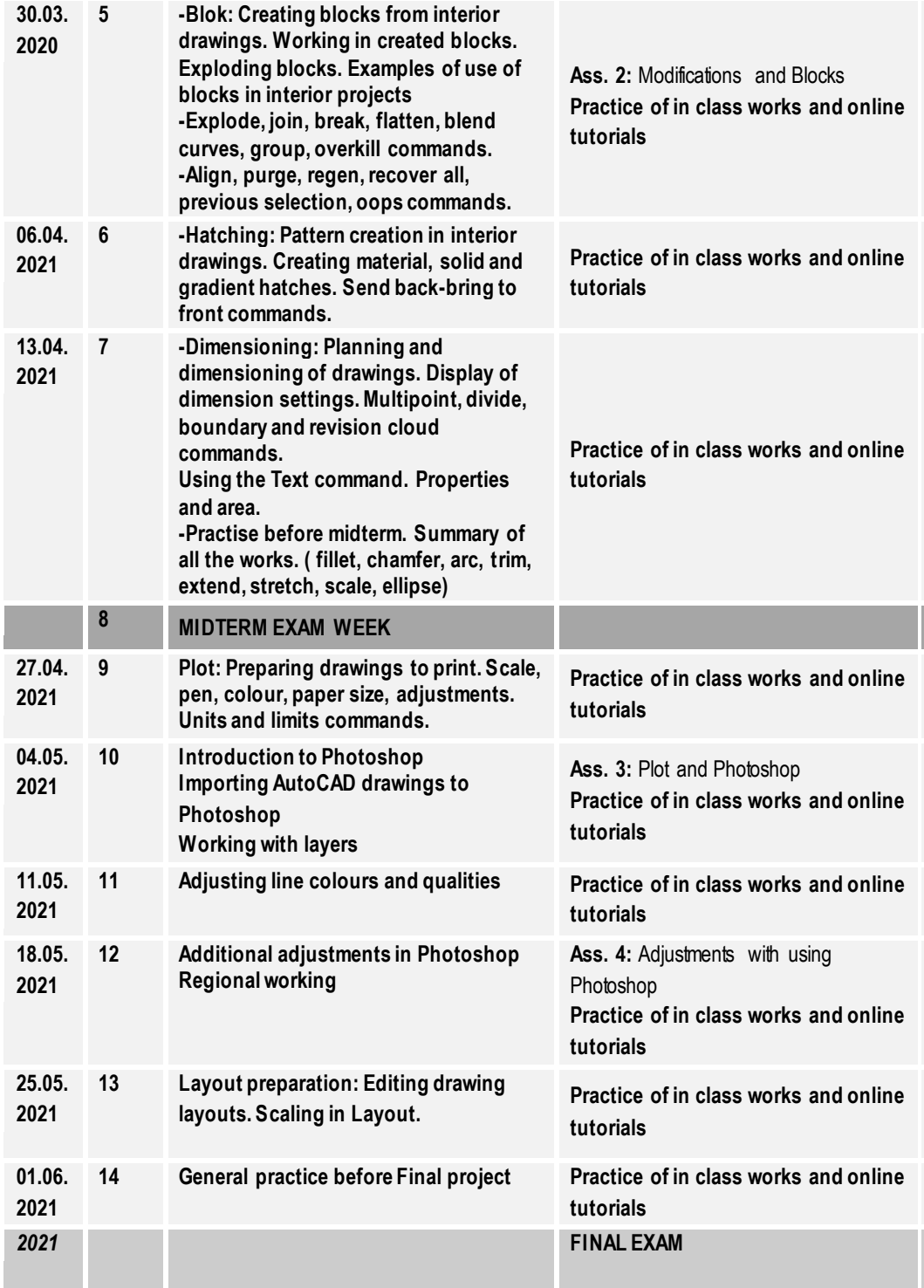

\* PLEASE NOTE: Details of the sy llabus and course schedule a re subject to minor changes that will be announced in class and posted on Blackboard website.

Form No:ÜY-FR-0021 Yayın Tarihi:03.05.2018 Değ.No:0 Değ. Tarihi:-

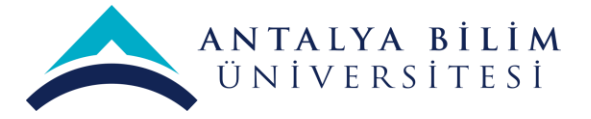

**Grading**: Midterm and final ex am responses will be evaluated for accuracy, thoughtfulness and clarity . Assignments will be evaluated for content, quality of ide as and clarity of presentation (including both writing and graphics).

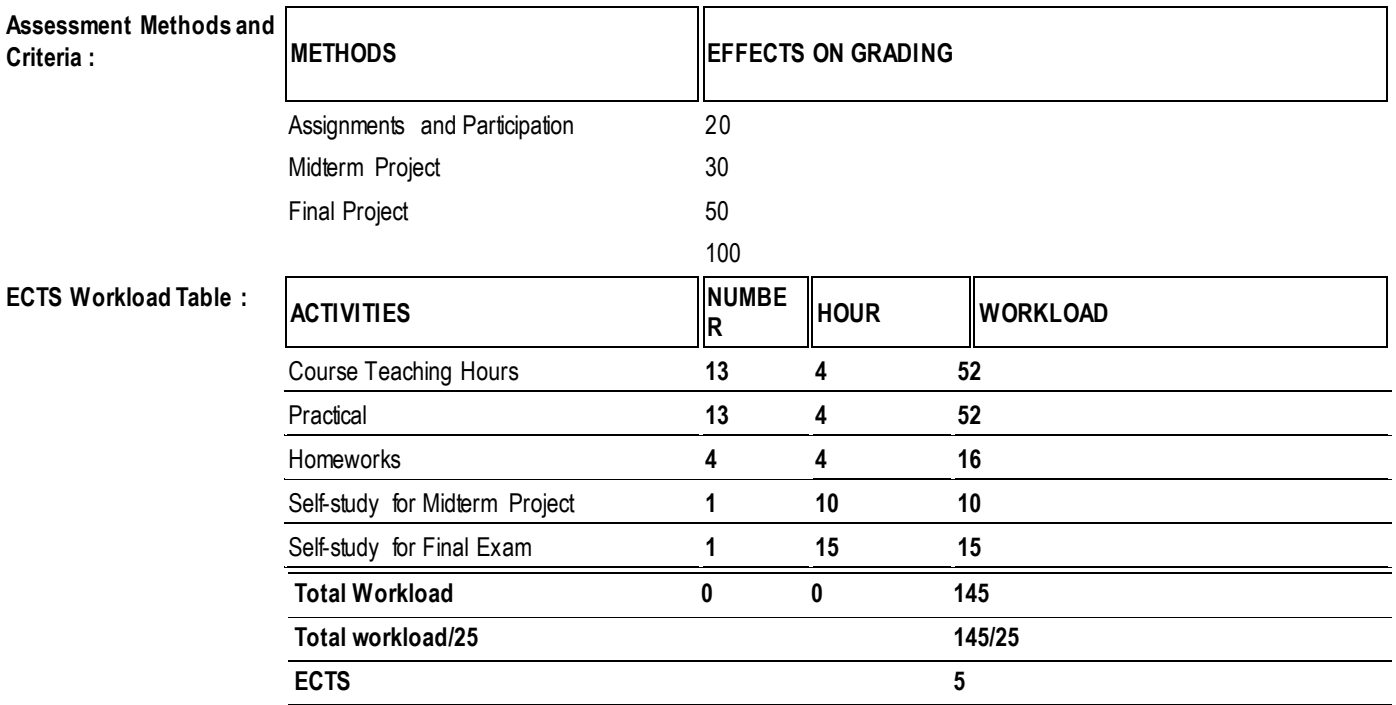

#### **GRADING AND EVALUATION**

The students' progress will be evaluated throughout the semester. Grade Scale:

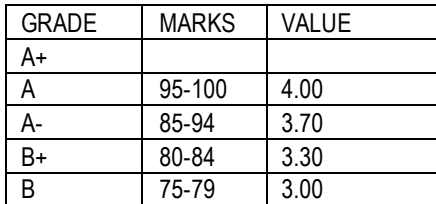

Form No:ÜY-FR-0021 Yayın Tarihi:03.05.2018 Değ.No:0 Değ. Tarihi:-

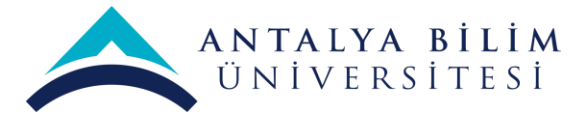

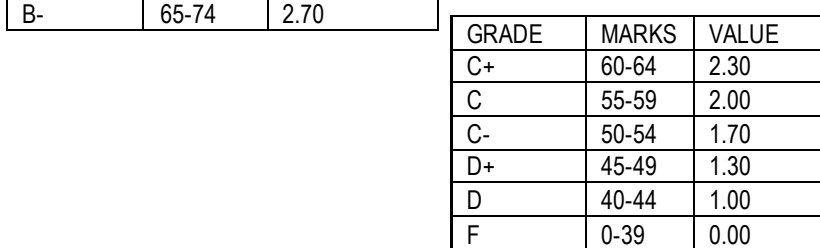

Form No:ÜY-FR-0021 Yayın Tarihi:03.05.2018 Değ.No:0 Değ. Tarihi:-